# Craft raccourcis clavier

#### Général

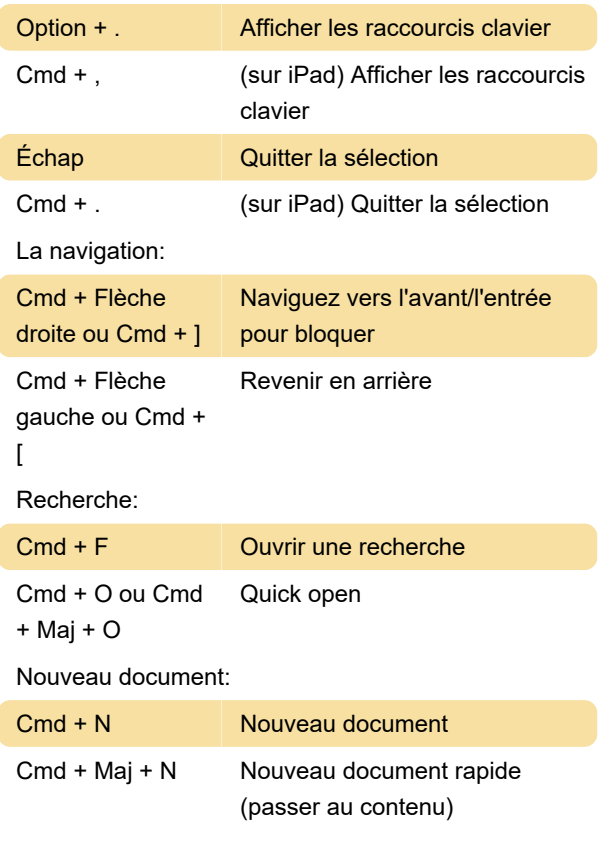

### Modification

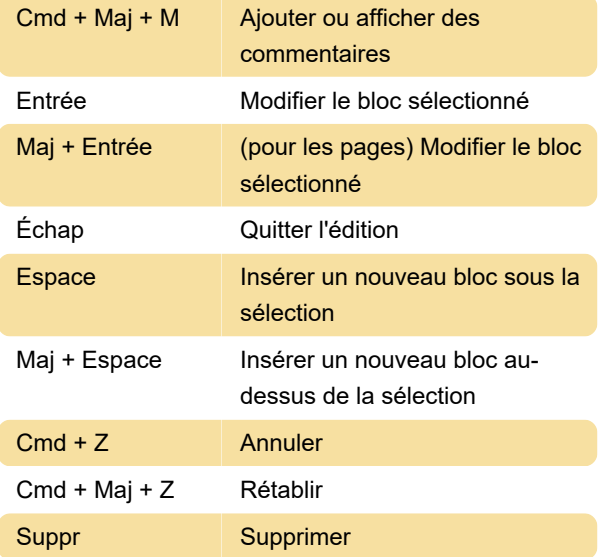

### **Coiffant**

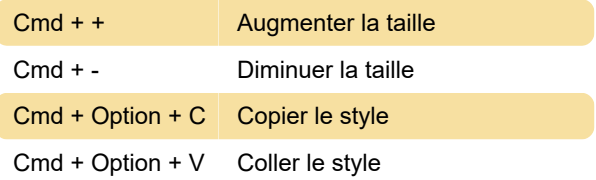

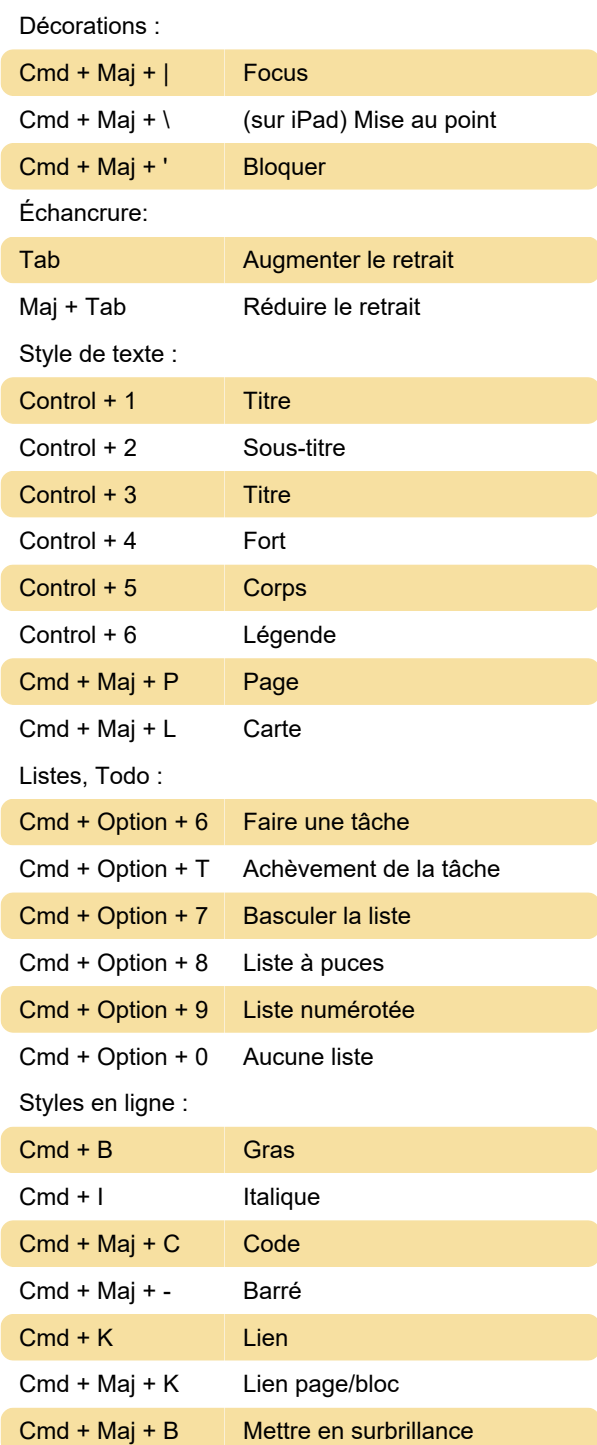

### **Organiser**

Déplacer les blocs sélectionnés :

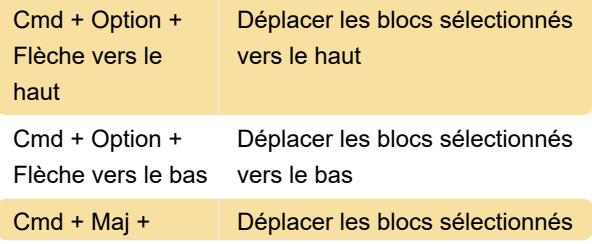

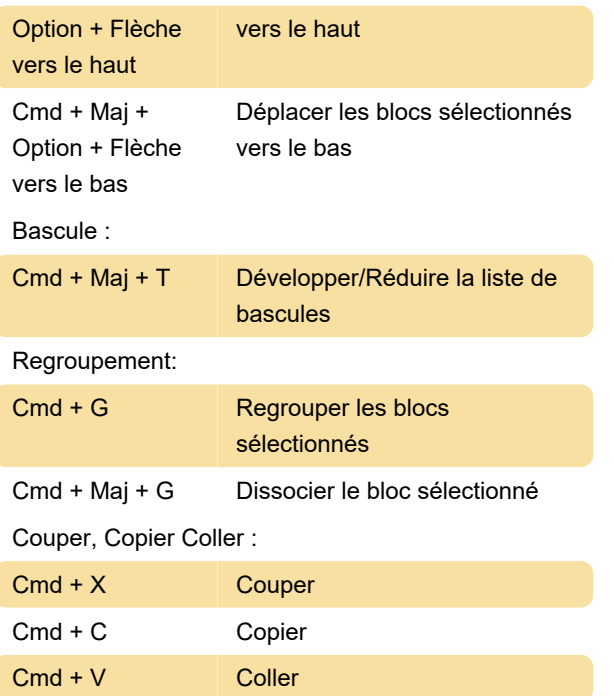

## Gestion des fenêtres dans l'application Mac

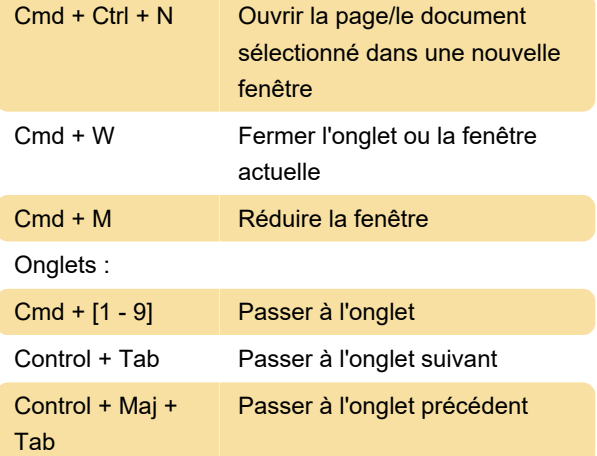

Source : Page d'assistance Craft

Dernière modification: 01/11/2023 11:18:03

Plus d'information: [defkey.com/fr/craft-note-taking](https://defkey.com/fr/craft-note-taking-raccourcis-clavier)[raccourcis-clavier](https://defkey.com/fr/craft-note-taking-raccourcis-clavier)

[Personnalisez ce PDF...](https://defkey.com/fr/craft-note-taking-raccourcis-clavier?pdfOptions=true)